# **MOOVIT** 812 otobüs saatleri ve hat haritası

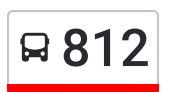

# Bakırçay Üniversitesi **812** [Uygulamayı](https://moovitapp.com/index/api/onelink/3986059930?pid=Web_SEO_Lines-PDF&c=Footer_Button&is_retargeting=true&af_inactivity_window=30&af_click_lookback=7d&af_reengagement_window=7d&GACP=v%3D2%26tid%3DG-27FWN98RX2%26cid%3DGACP_PARAM_CLIENT_ID%26en%3Dinstall%26ep.category%3Doffline%26ep.additional_data%3DGACP_PARAM_USER_AGENT%26ep.page_language%3Dtr%26ep.property%3DSEO%26ep.seo_type%3DLines%26ep.country_name%3DT%25C3%25BCrkiye%26ep.metro_name%3D%25C4%25B0zmir%2520-%2520Ayd%25C4%25B1n&af_sub4=SEO_other&af_sub8=%2Findex%2Ftr%2Fline-pdf-%25C4%25B0zmir___Ayd%25C4%25B1n-1564-1608843-74122519&af_sub9=View&af_sub1=1564&af_sub7=1564&deep_link_sub1=1564&deep_link_value=moovit%3A%2F%2Fline%3Fpartner_id%3Dseo%26lgi%3D74122519%26add_fav%3D1&af_dp=moovit%3A%2F%2Fline%3Fpartner_id%3Dseo%26lgi%3D74122519%26add_fav%3D1&af_ad=SEO_other_812_Bak%C4%B1r%C3%A7ay%20%C3%9Cniversitesi_%C4%B0zmir%20-%20Ayd%C4%B1n_View&deep_link_sub2=SEO_other_812_Bak%C4%B1r%C3%A7ay%20%C3%9Cniversitesi_%C4%B0zmir%20-%20Ayd%C4%B1n_View) İndir

812 otobüs hattı (Bakırçay Üniversitesi) arası 2 güzergah içeriyor. Hafta içi günlerde çalışma saatleri: (1) Bakırçay Üniversitesi: 06:40 - 21:25(2) Ulukent Aktarma Merkezi: 06:55 - 21:40 Size en yakın 812 otobüs durağınıbulmak ve sonraki 812 otobüs varış saatini öğrenmek için Moovit Uygulamasını kullanın.

#### **Varış yeri: Bakırçay Üniversitesi**

10 durak [HAT SAATLER](https://moovitapp.com/i%CC%87zmir___ayd%C4%B1n-1564/lines/812/74122519/6096604/tr?ref=2&poiType=line&customerId=4908&af_sub8=%2Findex%2Ftr%2Fline-pdf-%25C4%25B0zmir___Ayd%25C4%25B1n-1564-1608843-74122519&utm_source=line_pdf&utm_medium=organic&utm_term=Bak%C4%B1r%C3%A7ay%20%C3%9Cniversitesi)İNİ GÖRÜNTÜLE

Ulukent Aktarma

Çitlenbik

Hobi Park

Günerli Üçyol

Günerli Dörtyol

Ekin Koleji

Bakırçay Ydy

Seyrek Konutlar

Aşağı Çeşme

Bakırçay Üniversitesi

### **812 otobüs Saatleri**

Bakırçay Üniversitesi Güzergahı Saatleri:

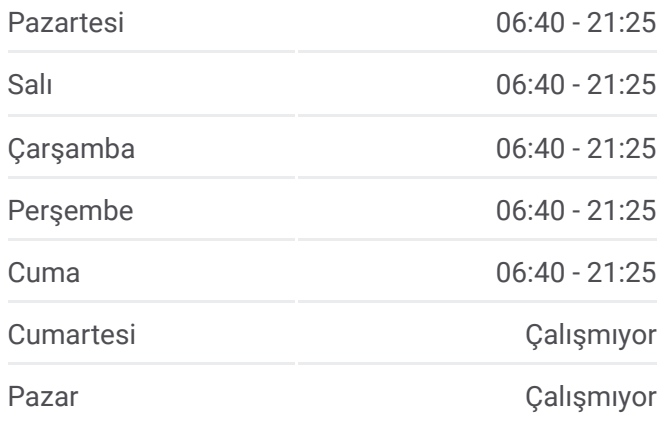

#### **812 otobüs Bilgi**

**Yön:** Bakırçay Üniversitesi **Duraklar:** 10 **Yolculuk Süresi:** 19 dk **Hat Özeti:**

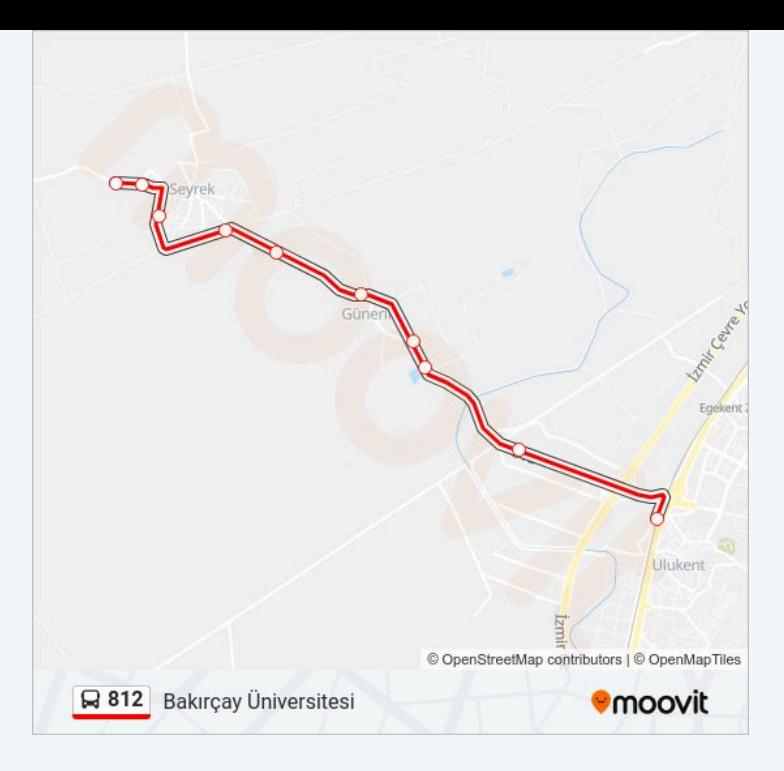

# **Varış yeri: Ulukent Aktarma Merkezi** 9 durak [HAT SAATLER](https://moovitapp.com/i%CC%87zmir___ayd%C4%B1n-1564/lines/812/74122519/6096603/tr?ref=2&poiType=line&customerId=4908&af_sub8=%2Findex%2Ftr%2Fline-pdf-%25C4%25B0zmir___Ayd%25C4%25B1n-1564-1608843-74122519&utm_source=line_pdf&utm_medium=organic&utm_term=Bak%C4%B1r%C3%A7ay%20%C3%9Cniversitesi)İNİ GÖRÜNTÜLE

Bakırçay Üniversitesi

Aşağı Çeşme

Seyrek Konutlar

Ekin Koleji

Günerli Dörtyol

Günerli Üçyol

Hobi Park

Çitlenbik

Ulukent Aktarma

## **812 otobüs Saatleri**

Ulukent Aktarma Merkezi Güzergahı Saatleri:

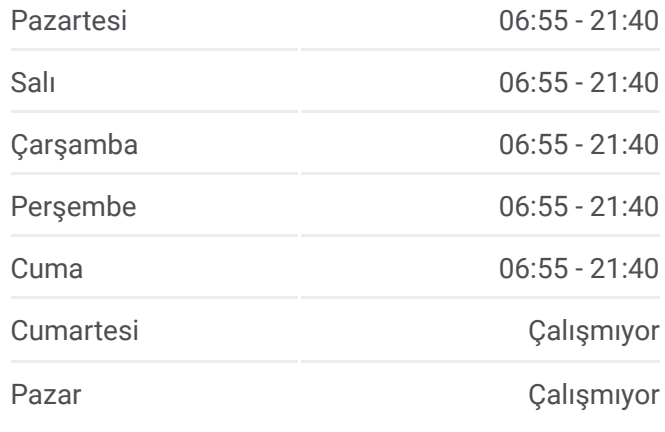

#### **812 otobüs Bilgi**

**Yön:** Ulukent Aktarma Merkezi **Duraklar:** 9 **Yolculuk Süresi:** 15 dk **Hat Özeti:**

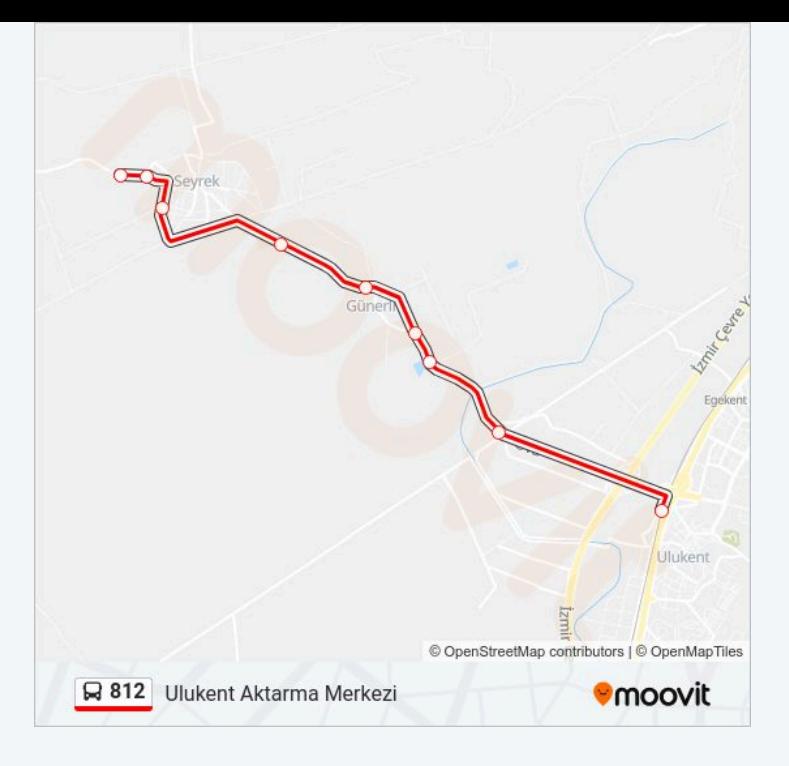

812 otobüs saatleri ve güzergah haritaları, moovitapp.com adresinde çevrimdışı bir PDF olarak mevcut. Canlı otobüs saatlerini, tren tarifesini veya metro programlarını ve İzmir - Aydın konumundaki tüm toplu taşıma araçları için adım adım yol tariflerini görmek için Moovit uygulamasını sayfasını kullanın.

© 2024 Moovit - Tüm Hakları Saklıdır